# Mercury observations in EMEP

Kjetil Tørseth, Katrine Aspmo Pfaffhuber, Wenche Aas, Richard Olav Rud

# EMEP-CCC/NILU

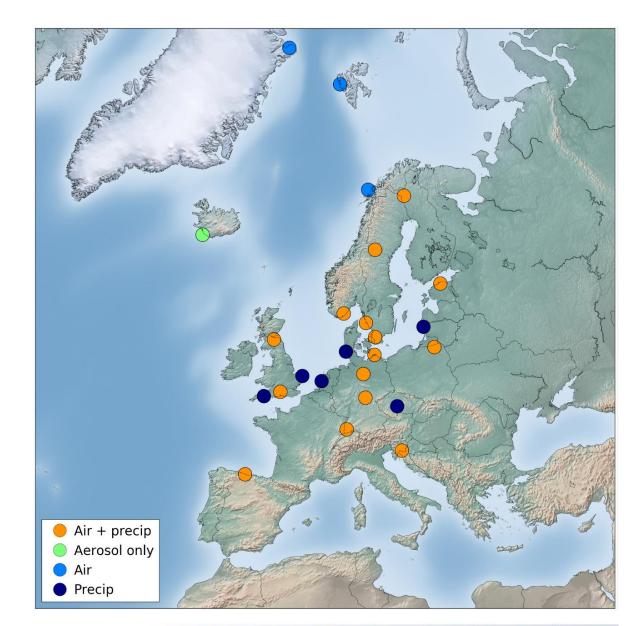

emep

Convention on Long Range Transboundary Air Pollution

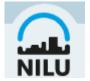

# The Convention on long range transboundary air pollution (CLRTAP)

- Convention signed in 1979 mainly as a result of research leading to the discovery of transboundary air pollution as a main cause of acidification in Scandinavia
- The aim of the Convention is to limit long-range transboundary air pollution. Parties develop policies and strategies to combat the discharge of air pollutants through <u>exchanges of information, consultation,</u> research and monitoring
- The Convention has been extended by eight protocols that identify specific measures to be taken by Parties to cut their emissions of air pollutants.

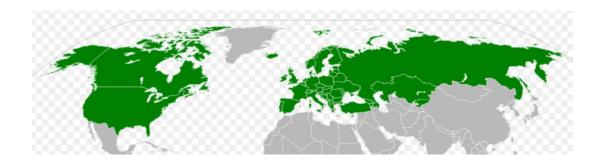

Protocol on Long-term Financing of the Cooperative Programme for Monitoring and Evaluation of the Long-range Transmission of Air Pollutants in Europe (EMEP)

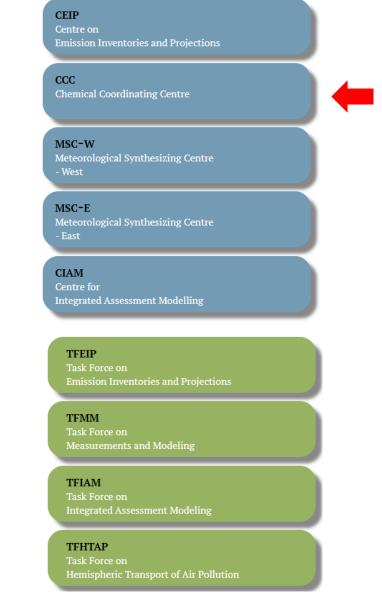

#### www.emep.int

#### Annex

Monitoring strategy for the Cooperative Programme for Monitoring and Evaluation of the Long-range Transmission of Air Pollutants in Europe for the period 2020–2029

#### I. Introduction

1. This document presents the monitoring strategy for the Cooperative Programme for Monitoring and Evaluation of the Long-range Transmission of Air Pollutants in Europe (EMEP) for the period 2020–2029. The document was developed through a revision process led by the EMEP Chemical Coordinating Centre in cooperation with the EMEP Task Force on Measurements and Modelling, as mandated by the third joint session of the EMEP 14. Taking into account the complexity and costs of atmospheric composition monitoring, EMEP will, as far as possible, continue to harmonize with, and make use of relevant data compiled under, other conventions and frameworks. In particular, such data would include observations of local air quality, climate change, water quality and biodiversity. As a result, there is a significant overlap in technical infrastructures at national levels, i.e. most EMEP level 2 sites (see below) represent core infrastructures for observations supporting related initiatives. Within the Convention, there is close collaboration with the Working Group on Effects and the International Cooperative Programmes, with EMEP observations being used to derive pollution exposure data to assess impacts and effects.

15. At the European level, EMEP observations are fundamental in relation to the European Union Air Quality Directive<sup>1</sup> and the National Emission Ceilings Directive,<sup>2</sup> and there are close links between EMEP monitoring requirements and the Directives. Furthermore, EMEP observations are used as a part of European Environment Agency assessments of the air quality situation in Europe, and EMEP sites typically also deliver parts of their data to the European Environment Agency database.

16. There is close scientific and technical cooperation between EMEP and the World Meteorological Organization Global Atmosphere Watch Programme in Europe, comprised of harmonization of guidelines, observational practices, data quality control, quality assurance and data exchange. Through the efforts of Global Atmosphere Watch, EMEP observations are also harmonized with efforts in other parts of the world, and EMEP data contribute to Global Atmosphere Watch's services to society.

17. Examples of other initiatives and frameworks related to pollution include international programmes and conventions such as: the Arctic Monitoring and Assessment Programme; the Baltic Marine Environment Protection Commission; the OSPAR Commission for the Protection of the Marine Environment of the North-East Atlantic; the United Nations Framework Convention on Climate Change; the Stockholm Convention on Persistent Organic Pollutants; and the Minamata Convention on Mercury under the United Nations Environment Programme.

18. EMEP observations are also made available to users and stakeholders though initiatives such as the Global Earth Observation System of Systems and the European Union's Earth Observation Programme (COPERNICUS).

Level 2 - "additional variables to be measured at a subset of sites - EMEP level 2 Recommended sites" sites"

### Heavy metals observations contribute to the assessment of mercury and heavy metals fluxes

| Mercury in precipitation | Hg       | 7 days                    |
|--------------------------|----------|---------------------------|
| Mercury in air           | Hg (TGM) | 1 hour/24 hours/7<br>days |

Level 3 – Research-based and voluntary measurements, preferably, but not limited to, EMEP level 1/2 sites. May also include both campaign and long-term observations. Observations contribute to the understanding of processes relevant to long-range transport of air pollutants and support model development and validation Recommended

1 hour/24 hours/7 days

Mercury speciation

RGM and TPM

## Observed concentration levels:

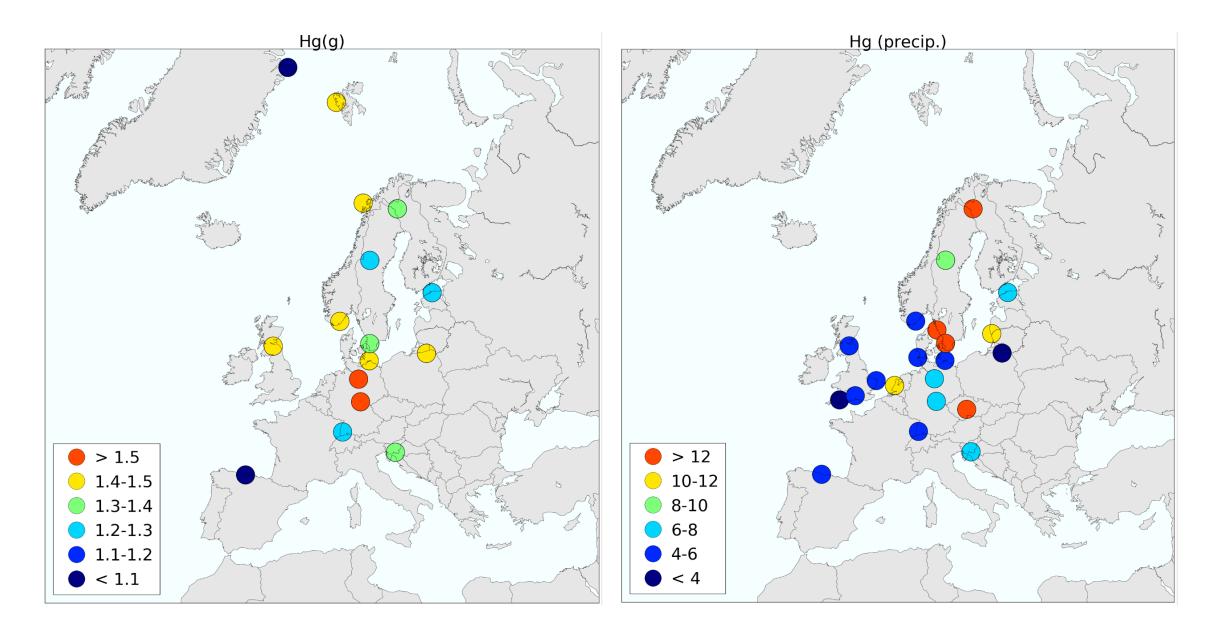

# Trends:

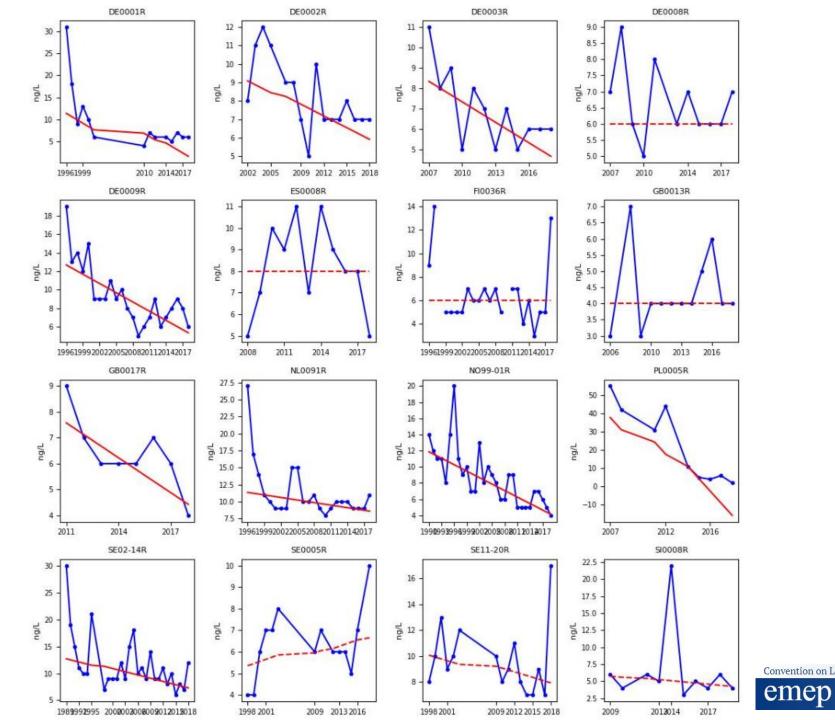

Convention on Long Range Transboundary Air Pollution

# Ways to access EMEP data (1):

# http://ebas.nilu.no

# Web interface

(search, display, download)

- Gaseous\_Elemental\_Mercury
- Mercury
- *Reactive\_Gaseous\_Mercury*
- Total\_Gaseous\_Mercury

|                           |          | WMO Global Atmosphere Watch<br>World data centres on<br>- Aerosols (GAW-WDCA)<br>- Reactive Gases (GAW-WDCRG) |      | CTRIS<br>AMAP<br>GUAN<br>HELCOM<br>SIOS<br>SIOS<br>COSPAR<br>SIOS<br>COSPAR<br>SIOS<br>SIOS<br>S |
|---------------------------|----------|----------------------------------------------------------------------------------------------------|------|----------------------------------------------------------------------------------------------------|
| III Home                  |          | Acknowledgmer                                                                                                 | nt 🖃 | Data policy username 🖧 Login                                                                                                    |
| Framework [52] 🕕          |          | Country [80]                                                                                                  |      | Station [1200] 🕕                                                                                                    |
| >>All                     |          | >>All                                                                                                    |      | >>All                                                                                                    |
| ACTRIS                    |          | Algeria                                                                                                    |      | Abastumani                                                                                                    |
| ACTRIS_NRT                |          | Argentina                                                                                                    |      | Abisko                                                                                                    |
| ACTRIS_preliminary        |          | Armenia                                                                                                    |      | Acadia National Park-McFarland Hill (ME98)                                                                                                    |
| AMAP                      |          | Australia                                                                                                    |      | Achenkirch                                                                                                    |
| AMAP_public               |          | Austria                                                                                                    |      | Addison Pinnacle                                                                                                    |
| CAMP                      | <b>_</b> | Barbados                                                                                                    | -    | Agia Marina Xyliatou / Cyprus Atmospheric Observator 🧅                                                                                                    |
| CAMPAIGN                  |          | Relarue                                                                                                    |      | Aglen (moss)                                                                                                    |
| Instrument type [104] 🕕   |          | Component [685] 🕕                                                                                             |      | Matrix [32] 🕕                                                                                                    |
| >>All                     | *        | >>All                                                                                                    |      | >>All                                                                                                    |
| abs_solution              |          | 1-2-3-4-tetrachlorobenzene                                                                                    |      | aerosol                                                                                                    |
| abs_tube                  |          | 1-2-3-4-tetrahydronaphthalene                                                                                 |      | aerosol_humidified                                                                                                    |
| ads_tube                  |          | 1-2-3-trichlorobenzene                                                                                        |      | air                                                                                                    |
| aerosol_mass_spectrometer |          | 1-2-3-trimethylbenzene                                                                                        |      | air+aerosol                                                                                                    |
| aerosol_sampler           |          | 1-2-4-5-tetrachlorobenzene                                                                                    |      | air+pm10                                                                                                    |
| air_UK                    | -        | 1-2-4-trichlorobenzene                                                                                        | -    | dried_moss                                                                                                    |
| aircraft_evetem           |          | 1.2.4 trimethylbenzene<br>From >>All ♥ To >>All                                                               | _    | Available datasets: 122327                                                                                                    |
|                           |          |                                                                                                    | *    |                                                                                                    |
|                           |          |                                                                                                    |      | Reset List datasets                                                                                                    |

# Map (Populate) (Show large)

#### Additional resources

- Near-Real-Time data
- European Monitoring and Evalution
- Programme (EMEP-CCC)
- Site descriptions EMEP
- WMO Global Atmosphere Watch (GAW)
- Site descriptions GAW
- Air mass trajectories
- Data submission
- About EBAS
- EBAS User Feedback Tracker

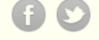

| Framework [12] 🕕       | Country [18]              |   | Station [56] 🕕                                        |
|------------------------|---------------------------|---|-------------------------------------------------------|
| >>AII                  | >>All                     | * | >>All                                                 |
| AMAP                   | Belgium                   |   | Agia Marina Xyliatou / Cyprus Atmospheric Observatory |
| AMAP_public            | Cyprus                    |   | Andøya                                                |
| CAMP                   | Czech Rep.                |   | Aspvreten                                             |
| CAMPAIGN               | Denmark                   |   | Auchencorth Moss                                      |
| EMEP                   | Estonia                   |   | Banchory                                              |
| EMEP_preliminary       | Finland                   |   | Barcarrota                                            |
| GAWAWDCRG              | France                    | * | Rirkones                                              |
| Instrument type [13] 🕕 | Component [4] 🕔           |   | Matrix [7] 🕕                                          |
| >>All                  | >>All                     |   | >>All                                                 |
| amalg_tube             | gaseous_elemental_mercury |   | aerosol                                               |
| ann_denuder            | mercury                   |   | air                                                   |
| bulk_sampler           | reactive_gaseous_mercury  |   | air+aerosol                                           |
| filter_1pack           | total_gaseous_mercury     |   | pm10                                                  |
| gold_trap              |                           |   | pm25                                                  |
| Hg_mon                 |                           |   | precip                                                |
| high vol sampler       |                           | - | precin+dn/_den                                        |
|                        | From >>All 🗸 To >>All     | ~ | Available datasets. 253                               |
|                        |                           |   | Reset List datasets                                   |

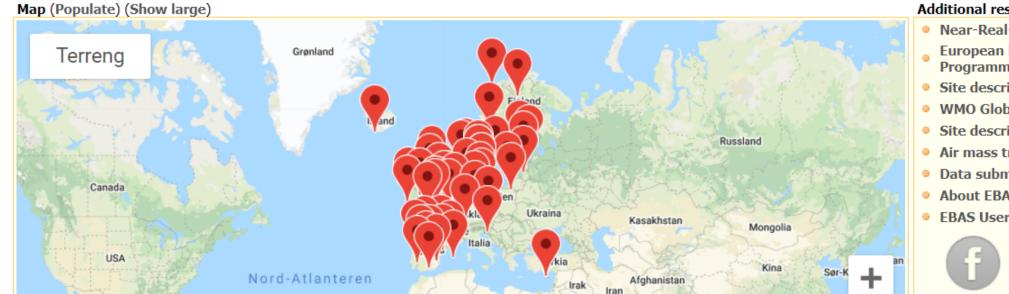

#### Additional resources

- Near-Real-Time data
- European Monitoring and Evalution Programme (EMEP-CCC)
- Site descriptions EMEP
- WMO Global Atmosphere Watch (GAW)
- Site descriptions GAW
- Air mass trajectories
- Data submission
- About EBAS
- EBAS User Feedback Tracker

| O Mont     | th D | ec 🗸 20 | 020 <b>~</b> O Year 20 | 020 🗸 💿 From/To  | date 2020-08-30 14:02 | 2020-09-30        | 14:02  | Ø          | Down      | load 🔹     | × Plat     |
|------------|------|---------|------------------------|------------------|-----------------------|-------------------|--------|------------|-----------|------------|------------|
| Gro        | oup  | Station | Station name           | Instrument ty    | Instrument re         | Component         | Matrix | Resolution | Data leve | Start time | End time   |
| 1          | L    | BE0014R | Koksijde               | wet_only_sampler | BE01L_06KK01024       | mercury           | precip | 1w         | 2         | 2016-01-04 | 2018-01-02 |
| 1          | L    | CY0002R | Agia Marina Xyliat     | high_vol_sampler | CY01L_hvs_pm10        | mercury           | pm10   | 1d         | 2         | 2007-01-02 | 2013-12-31 |
| 1          | L    | CZ0003R | Kosetice (NOAK)        | amalg_tube       | CZ01L_amalg_3         | mercury           | air    | 1w         | 2         | 2007-01-09 | 2013-12-31 |
| 1          | L    | CZ0003R | Kosetice (NOAK)        | bulk_sampler     | CZ01L_preci_sam       | mercury           | precip | 1w         | 2         | 2012-01-10 | 2012-12-25 |
| ] 1        | L    | CZ0003R | Kosetice (NOAK)        | bulk_sampler     | CZ01L_hg_bs_03        | mercury           | precip | 1w         | 2         | 2013-01-08 | 2013-12-3  |
| 1          | L    | CZ0003R | Kosetice (NOAK)        | bulk_sampler     | CZ01L_hg_bs_03        | mercury           | precip | 1w         | 2         | 2014-01-14 | 2014-12-3  |
| ] 1        | L    | CZ0003R | Kosetice (NOAK)        | bulk_sampler     | CZ01L_wo_cz03e        | mercury           | precip | 1w         | 2         | 2015-01-13 | 2018-12-2  |
| 1          | L    | CZ0003R | Kosetice (NOAK)        | filter_1pack     | CZ01L_f1p_3_hg        | mercury           | pm10   | 1w         | 2         | 2007-01-09 | 2013-12-3  |
| ] 1        | L    | CZ0003R | Kosetice (NOAK)        | Hg_mon           | CZ05L_air_monitor     | mercury           | air    | 1h         |           | 2013-01-01 | 2015-12-3  |
| ) 1        | L    | DE0001R | Westerland             | wet_only_sampler | DE03L_NSA_HM_1        | mercury           | precip | 1mo        | 2         | 1990-02-01 | 1993-12-0  |
| ] 1        | L    | DE0001R | Westerland             | wet_only_sampler | DE03L_ARS_Hg          | mercury           | precip | 1mo        | 2         | 1996-02-01 | 2012-12-0  |
| ] 1        | L    | DE0001R | Westerland             | wet_only_sampler | DE03L_hg_wados        | mercury           | precip | 1w         | 2         | 1999-01-11 | 2001-12-2  |
| ) 1        | L    | DE0001R | Westerland             | wet_only_sampler | DE03L_ARS_Hg          | mercury           | precip | 1w         | 2         | 2010-01-04 | 2010-12-2  |
| ) 1        | L    | DE0001R | Westerland             | wet_only_sampler | DE03L_ARS_Hg_1        | mercury           | precip | 1w         | 2         | 2011-01-04 | 2011-12-2  |
| ) <u>1</u> | L    | DE0001R | Westerland             | wet_only_sampler | DE03L_UBA_We          | mercury           | precip | 1w         | 2         | 2014-01-07 | 2019-01-0  |
| ) 1        | L    | DE0002R | Waldhof                | gold_trap        | DE03L_gold_trap       | mercury           | air    | 1d         |           | 2002-01-02 | 2002-12-3  |
| ) 1        | L    | DE0002R | Waldhof                | gold_trap        | DE03L_gold_trap_2     | total_gaseous_mer | air    | 1d         |           | 2003-01-02 | 2004-12-3  |
| ) <u>1</u> | L    | DE0002R | Waldhof                | Hg_mon           | DE03L_lvs_quarz       | mercury           | pm25   | 1d         |           | 2009-01-01 | 2012-01-0  |
| ) 1        | L    | DE0002R | Waldhof                | Hg_mon           | DE03L_TK_02           | mercury           | pm25   | 1h         |           | 2012-01-01 | 2014-01-0  |
| ) <u>1</u> | L    | DE0002R | Waldhof                | Hg_mon           | DE03L_TK_02           | mercury           | pm25   | 265mn      |           | 2013-01-02 | 2014-01-0  |
| ) 1        | L    | DE0002R | Waldhof                | Hg_mon           | DE03L_TK_02           | reactive_gaseous  | air    | 1d         |           | 2009-01-01 | 2012-01-0  |
| ) 1        | L    | DE0002R | Waldhof                | Hg_mon           | DE03L_TK_02           | reactive_gaseous  | air    | 1h         |           | 2012-01-02 | 2013-01-0  |
| ) 1        | L    | DE0002R | Waldhof                | Hg_mon           | DE03L_TK              | total_gaseous_mer | air    | 1d         |           | 2005-01-02 | 2013-12-3  |
| ) <u>1</u> | L    | DE0002R | Waldhof                | Hg_mon           | DE03L_TK_02           | total_gaseous_mer | air    | 1h         |           | 2009-01-01 | 2010-12-3  |
| ) 1        | L    | DE0002R | Waldhof                | Hg_mon           | DE03L_UBA_Wa          | total_gaseous_mer | air    | 1d         | 2         | 2014-01-01 | 2018-12-3  |
| ) <u>1</u> | L    | DE0002R | Waldhof                | wet_only_sampler | DE03L_NSA_Hg_2        | mercury           | precip | 1w         | 2         | 2002-01-08 | 2005-12-2  |
| ] 1        | L    | DE0002R | Waldhof                | wet_only_sampler | DE03L_ARS_Hg          | mercury           | precip | 1w         | 2         | 2007-01-09 | 2012-12-2  |
| ) <u>1</u> | L    | DE0002R | Waldhof                | wet_only_sampler | DE03L_UBA_Wa          | mercury           | precip | 1w         | 2         | 2013-01-08 | 2019-01-0  |
| ) 1        | L    | DE0003R | Schauinsland           | Hg_mon           | DE03L_TK              | total_gaseous_mer | air    | 1d         |           | 2010-01-02 | 2013-12-3  |
| ) <u>1</u> | L    | DE0003R | Schauinsland           | Hg_mon           | DE03L_UBA_Sc_M        | total_gaseous_mer | air    | 1d         | 2         | 2014-01-01 | 2018-12-3  |
| ) 1        | L    | DE0003R | Schauinsland           | wet_only_sampler | DE03L_ARS_Hg_03       | mercury           | precip | 1w         | 2         | 2007-01-09 | 2010-12-2  |
| ) <u>1</u> | L    | DE0003R | Schauinsland           | wet_only_sampler | DE03L_NSA_Hg_03       | mercury           | precip | 1w         | 2         | 2011-01-04 | 2013-12-2  |
| ) 1        | L    | DE0003R | Schauinsland           | wet_only_sampler | DE03L_UBA_Sc_N        | mercury           | precip | 1w         | 2         | 2014-01-07 | 2019-01-0  |
| 1          |      | DE0007P | Neualobsow             | gold tran        | DE03L gold trap 7     | total asseque mer | air    | 1d         |           | 2004-01-02 | 2004-12-3  |

Bulk download on request to <a>EBAS@nilu.no</a>:

Data, statistics, aggregates, plots, maps..

supporting the following formats: NASA-Ames, NetCDF,

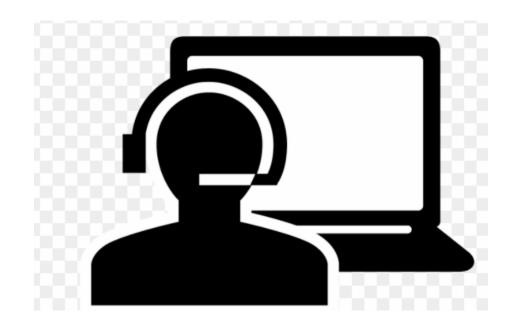

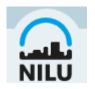

Convention on Long Range Transboundary Air Pollution

emep

# Ways to access EMEP data: Thredds Data Server

- If you want to extract large amounts of data, you can use the EBAS thredds server, <u>https://thredds.nilu.no/thredds/catalog.html</u>.
- This way you can download all datasets as NetCDF or use the Opendap protocol for accessing the data.
- The Thredds server is a flat archive of data, so it is common to use an external Thredds client in python, R etc.
- There is also the possibility to access the thredds server via our oai-pmh server
  - https://ebas-oai-pmh.nilu.no/oai/provider?verb=ListIdentifiers&set=ebas-db&metadataPrefix=iso19115
  - This way you can use a harvester, and also do some more advance filtering on the metadata.

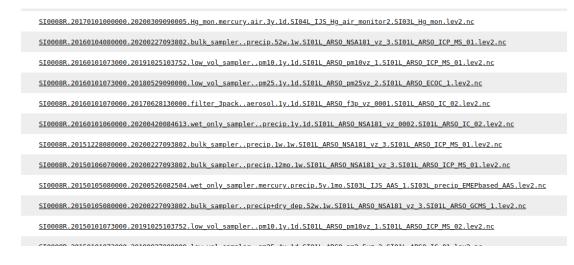

```
v<OAI-PMH xmlns="http://www.openarchives.org/OAI/2.0/" xmlns:xsi="http://www.w3.org/2001/XMLSchema-instance" xsi:</pre>
 <responseDate>2020-10-02T08:20:16Z</responseDate>
  <request verb="ListIdentifiers" set="ebas-db" metadataPrefix="iso19115">http://ebas-oai-pmh.nilu.no/oai/provide
v<ListIdentifiers>
 v<header>
     <identifier>oai:ebas-oai-pmh.nilu.no:SE0012R.19930101060000.20181210133000.filter 3pack...7y.1d.SE01L f3p 12
     <datestamp>2020-06-18T07:43:27Z</datestamp>
     <setSpec>ebas-db</setSpec>
   </header>
 v<header>
    <identifier>oai:ebas-oai.pmh.nilu.no:SE0012R.19930101060000.20181210133000.wet only sampler..precip.2y.1d.SE
     <datestamp>2020-06-18T07:43:27Z</datestamp>
     <setSpec>ebas-db</setSpec:
   </header>
 v<header>
    <identifier>oai:ebas-oai.pmh.nilu.no:SE0012R.19950101060000.20181210133000.bulk_sampler..precip.ly.1mo.SE011
     <datestamp>2020-06-18T07:43:27Z</datestamp>
    <setSpec>ebas-db</setSpec>
   </header>
     <identifier>oai:ebas-oai-pmh.nilu.no:SE0012R.19950101060000.20181210133000.bulk_sampler.precipitation_amount
     <datestamp>2020-06-18T07:43:27Z</datestamp>
     <setSpec>ebas-db</setSpec>
   </header>
  ▼<header>
    <identifier>oai:ebas-oai-pmh.nilu.no:SE0012R.19950101060000.20181210133000.wet only sampler..precip.52w.1w.5
     <datestamp>2020-06-18T07:43:27Z</datestamp>
     <setSpec>ebas-db</setSpec>
   </header>
  ▼<header>
     <identifier>oai:ebas-oai-pmh.nilu.no:SE0012R.19960101000000.20181210133000.bulk_sampler..precip.1y.1mo.N001L
     <datestamp>2020-06-18T07:43:27Z</datestamp>
    <setSpec>ebas-db</setSpec>
   </header>
  v<header>
    videntifier>oai:ebas.oai.pmh.nilu.no:SE0012R.19960101060000.20181210133000.wet_only_sampler..precip.4y.1w.SE
     <datestamp>2020-06-18T07:43:27Z</datestamp>
     <setSpec>ebas-db</setSpec>
   </header>
 v<header>
    <identifier>oai:ebas-oai.pmh.nilu.no:SE0012R.19970101000000.20181210133000.bulk sampler..precip.52w.lmo.NO0J
     <datostamp>2020 06 19T07:43:277</datosta</pre>
```

## Ways to access EMEP data: Thredds Data Server

 It is also possible to use tools like **Panoply** and **ncview** to access the data on the Thredds Server

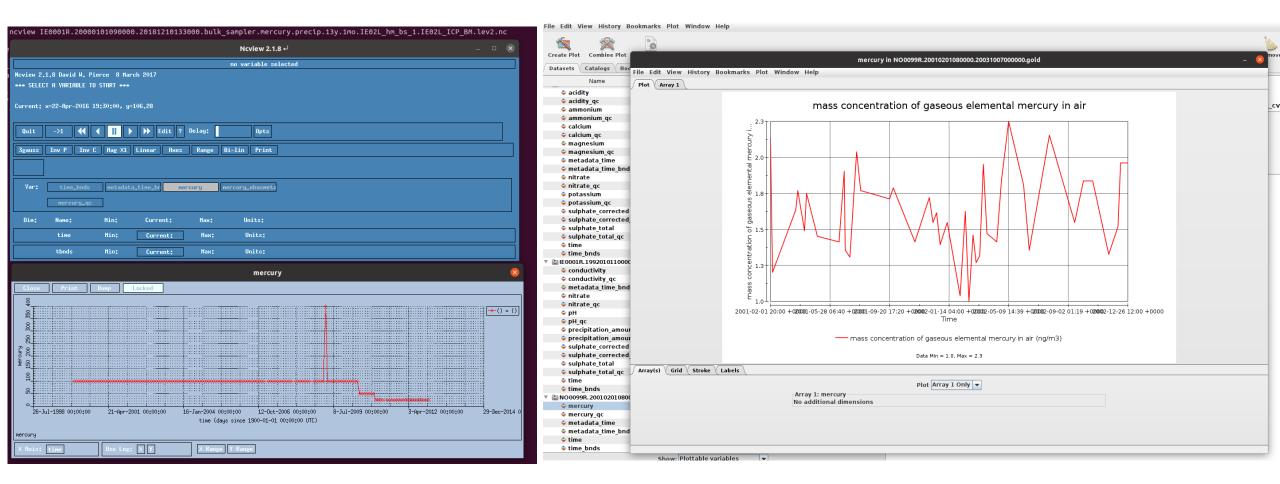

Ways to access EMEP data: Third party services

- EBAS metadata is often indexed by third-party services
- Some initatives are underway:
  - EOSC through ENVRI-FAIR
  - World Meteorological Organisation Integrated Global Observing System – WIGOS
- Some services are already up and runnning
  - NextGEOSS
  - SIOS
  - EMEP data also available through the ACTRIS data portal

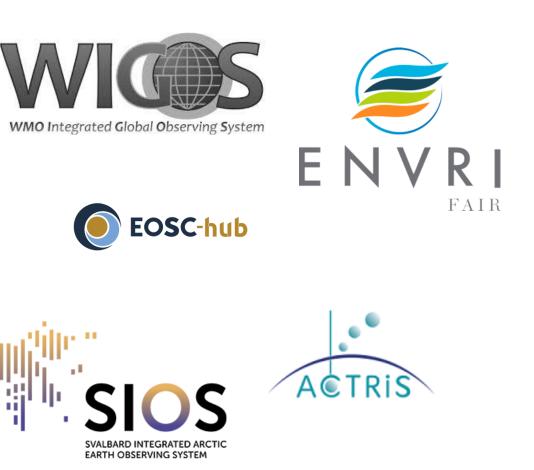

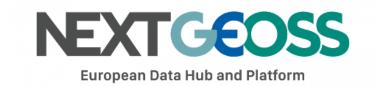

Ways to access EMEP data: Third party services - SIOS

HOME ABOUT SIOS ▼ SERVICES ▼ ACCESS ▼ OPTIMISATION ▼ INTRANET ▼

#### Home /

#### Available Metadata

| Metadata key                     | Metadata value                                                                                                    |
|----------------------------------|----------------------------------------------------------------------------------------------------|
| TITLE                            | Ground based in situ observations of mercury at Villum Research Station, Station Nord (DK0010G) using Hg_mon                                                                                                    |
| ABSTRACT                         | Ground based in situ observations of mercury at Villum Research Station, Station Nord (DK0010G) using Hg_mon. These measurements are gathered as a part of the following projects AMAP, CAMP, EMEP, GAW-WDCRG and they are stored in the EBAS database (http://ebas.nilu.no/). Parameters measured are: mercury in air (mass_concentration_of_gaseous_elemental_mercury_in_air) |
| PERSONNEL NAME                   | Kaare Kemp, Rune Keller                                                                                                    |
| PERSONNEL ROLE                   | Technical contact                                                                                                    |
| PERSONNEL<br>ORGANISATION        | DK01L, National Environmental Research Institute, NERI, P.O.Box 358, Fredriksborgvei 399, DK-4000 Roskilde, Denmark                                                                                                    |
| TEMPORAL<br>EXTENT START<br>DATE | 2001-01-01T00:30:01Z                                                                                                    |
| TEMPORAL<br>EXTENT END DATE      | 2018-12-31T23:30:00Z                                                                                                    |
| DATA ACCESS<br>RESOURCE          | OPeNDAP:<br>"http://thredds.nilu.no/thredds/dodsC/ebas/DK0010G.20010101000000.20200513000000.Hg_mon.mercury.air.18y.1h.DK01L_Tekran1.DK01L_Tekran.lev2.nc"<br>HTTP:<br>"http://thredds.nilu.no/thredds/fileServer/ebas/DK0010G.20010101000000.20200513000000.Hg_mon.mercury.air.18y.1h.DK01L_Tekran1.DK01L_Tekran.lev2.nc"                                                      |
| BBOX                             | ENVELOPE(-16.67,-16.67,81.6,81.6)                                                                                                    |
| DATA CENTER                      | NILU - Norwegian Institute for Air Research, ATMOS, EBAS                                                                                                    |

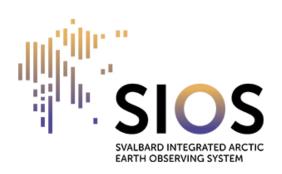

# Ways to access EMEP data: Third party services - NextGEOSS

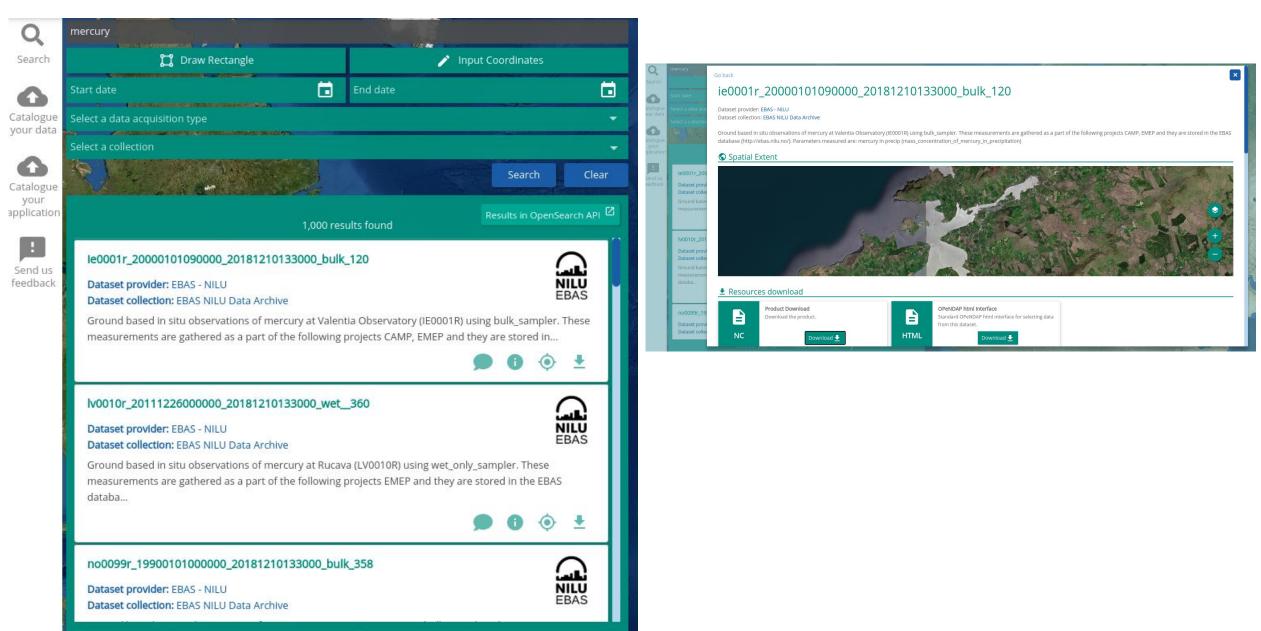

# Ways to access EMEP data: Third party services - ACTRIS

| ACTRIS                                                                                                    |                                                                                           | - an atmospher        | ic data portal          |                                              |                                 | ****             |
|----------------------------------------------------------------------------------------------------|-------------------------------------------------------------------------------------------|-----------------------|-------------------------|----------------------------------------------|---------------------------------|------------------|
|                                                                                                    |                                                                                           |                       |                         |                                              | User N                          | Manual   Abou    |
| Search Search Results I                                                                                                    | Data Products                                                                             | Tools and Services    | Documents               | CTRIS-INSITU (332 files)                     | EMEP (332 files)                | GAW-W            |
| Variables [194] (?)                                                                                                    |                                                                                           | Only ACTRIS Variables | : 🗆                     | Check N                                      | RT data 🛷                       | Θ                |
| hygroscopic.growth.factor<br>indeno.123cd.perylene<br>isoheptanes<br>isohexanes<br>isoprene<br>levoglucosan<br>lutetium<br>magnesium<br>mercury<br>Locations [55] ⑦<br>[ALL]<br>Agia Marina Xyliatou / Cyprus Atmospheric (<br>Andøya<br>Aspvreten<br>Auchencorth.moss<br>Banchory<br>Barcarrota | Dbservatory                                                                               |                       | Hybrid                  | Мар                                          |                                 | +                |
| Birkenes<br>Birkenes II                                                                                                    |                                                                                           |                       | C                       |                                              |                                 |                  |
| Bredkalen                                                                                                    |                                                                                           |                       | Google                  |                                              | 0 Imagery ©2020 NASA, TerraMetr | ics Terms of Use |
| Database / Network [1] ?                                                                                                    | Type [1] ⑦                                                                                |                       | mer                     | cury                                         |                                 |                  |
| [ALL]<br>EMEP                                                                                                    | A [ALL]<br>insitu                                                                         |                       | Ŧ                       |                                              |                                 |                  |
| Platform [1] ⑦                                                                                                    | Matrix [7] ?                                                                              |                       |                         |                                              |                                 |                  |
| [ALL]<br>groundbased                                                                                                    | FALL<br>aerosol<br>air<br>air+aerosol<br>pm10<br>pm2.5<br>precip+dry_deg<br>precipitation | ,                     | Longitude:<br>Altitude: | from<br>from<br>from [dd-MM-yyyy HH:mm] IIII | to to to to to dd-MM-yyyy HH:mm | 1                |
| Press the Ctrl-button (while selecting) for mu                                                                                                    | + Itiple selection.                                                                       | Datasets total:       | → Apply                 | 4                                            | O Reset Filter List I           | Datasets >       |

# Tracking use of data:

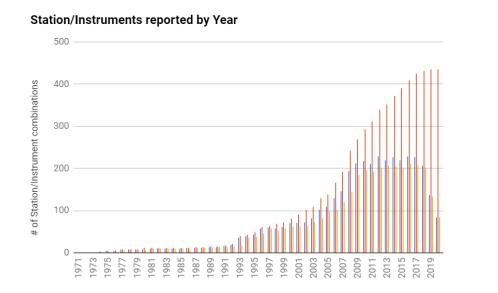

#### Data Acess: #Unique client IPs (WDCA)

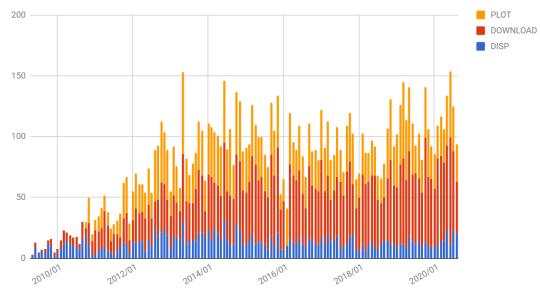

#### Data Access by Measurement Country (# unique IPs) - WDCA

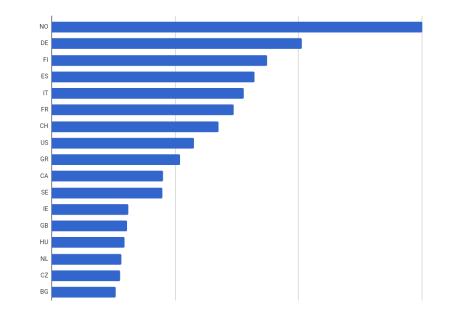

#### Data Access by User Organisation Category (#Datasets) - WDCA

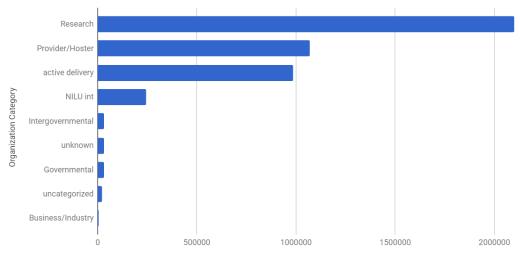

# Datasets accessed

# Final remarks

- 18 Parties have delivered Hg data to EMEP, but several European countries are not compliance with the expected monitoring capacity (ref EMEP Monitoring Strategy)
- EMEP observations are openly available for use (i.e. in the Minamata effectiveness evalution, or any other assessments) but should be acknowledged as EMEP data
- EMEP data are easily accessed in many ways through existing and planned data services
- EMEP as such cannot be a member to GOS4M, but we encourage exploring the establishement of an MoU between CLRTAP and the Minamata Convention on information sharing

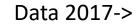

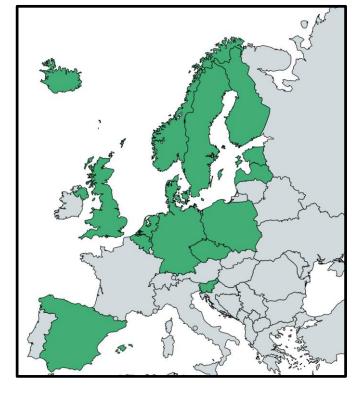

Convention on Long Range Transboundary Air Pollution

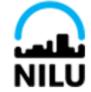